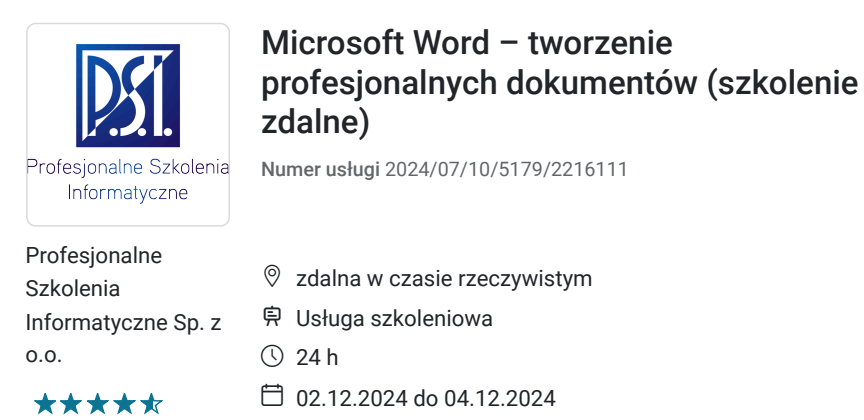

1 230,00 PLN brutto 1 000,00 PLN netto 51,25 PLN brutto/h 41,67 PLN netto/h

# Informacje podstawowe

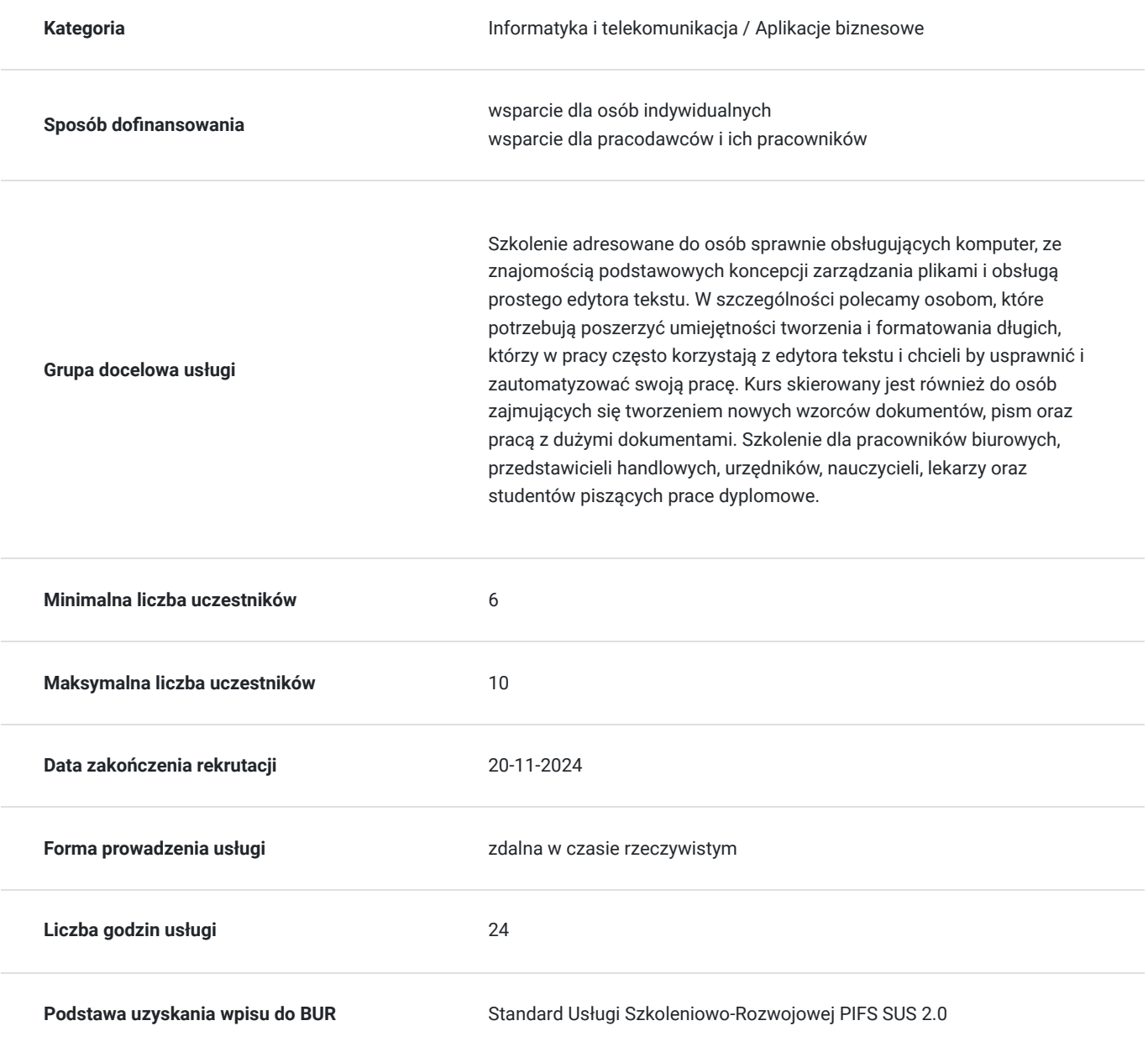

# Cel

### **Cel edukacyjny**

Celem szkolenia jest przekazanie wiedzy na temat profesjonalnej edycji dokumentów za pomocą MS Word. Szkolenie omawia zagadnienia związane z formatowaniem tekstu, w tym długich dokumentów; tworzeniem formularzy oraz korespondencję seryjną. Po szkoleniu uczestnik będzie w stanie samodzielnie korzystać z programu MS Word, tworzyć i modyfikować profesjonalne dokumenty, w tym tworzyć własne szablony i wzory dokumentacji biznesowej oraz zautomatyzować pracę poprzez dostosowanie programu do własnyc

### **Efekty uczenia się oraz kryteria weryfikacji ich osiągnięcia i Metody walidacji**

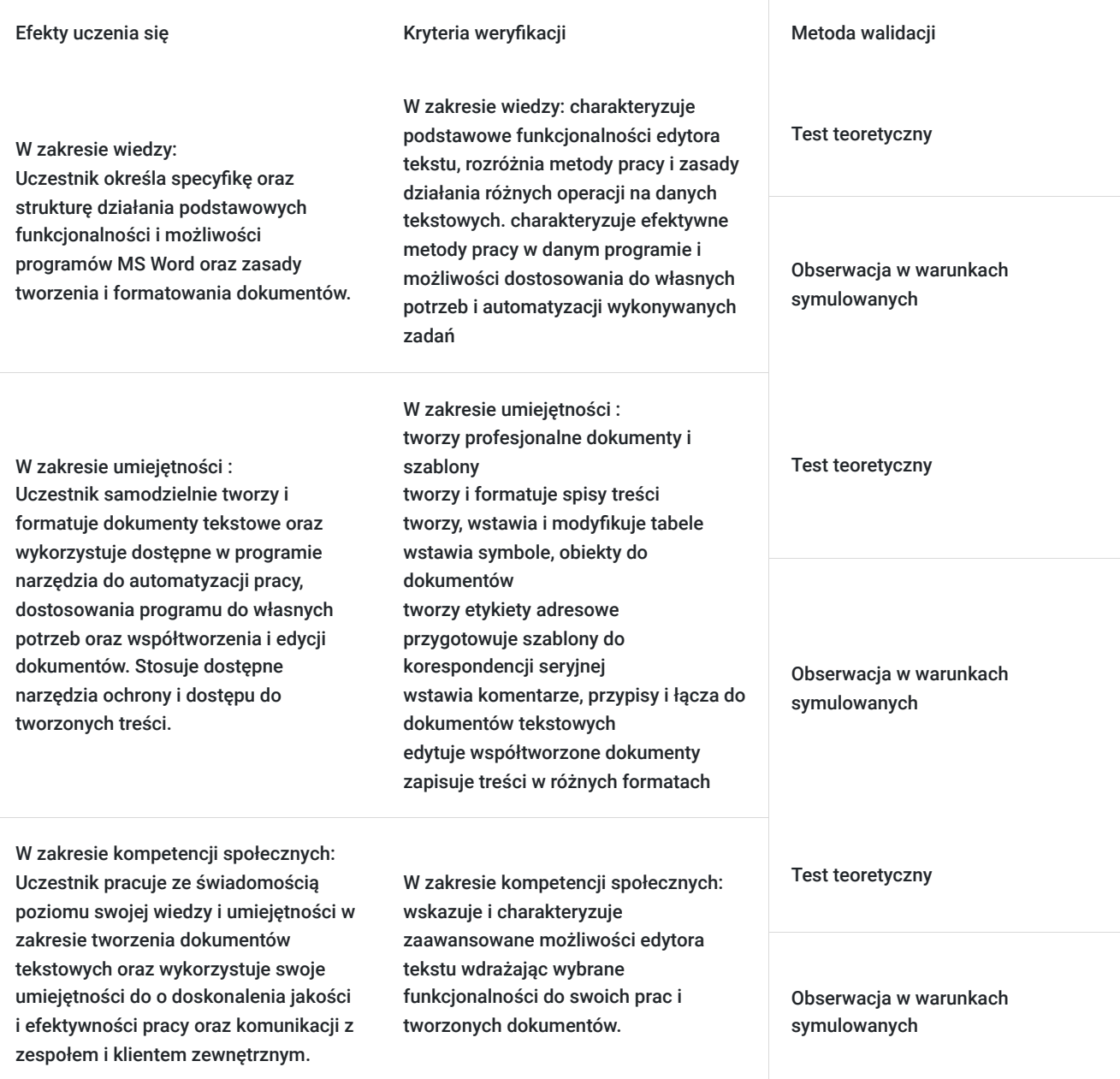

## Kwalifikacje

**Kompetencje** Usługa prowadzi do nabycia kompetencji.

#### **Warunki uznania kompetencji**

#### Pytanie 1. Czy dokument potwierdzający uzyskanie kompetencji zawiera opis efektów uczenia się?

TAK

Zaświadczenie na podst. § 23 ust. 4 rozporządzenia Ministra Edukacji i Nauki z dnia 6 października 2023 r. w sprawie kształcenia ustawicznego w formach pozaszkolnych (Dz. U. poz. 2175)

Pytanie 2. Czy dokument potwierdza, że walidacja została przeprowadzona w oparciu o zdefiniowane w efektach uczenia się kryteria ich weryfikacji?

#### TAK

Zaświadczenie na podst. § 23 ust. 4 rozporządzenia Ministra Edukacji i Nauki z dnia 6 października 2023 r. w sprawie kształcenia ustawicznego w formach pozaszkolnych (Dz. U. poz. 2175)

Pytanie 3. Czy dokument potwierdza zastosowanie rozwiązań zapewniających rozdzielenie procesów kształcenia i szkolenia od walidacji?

#### TAK

Zaświadczenie na podst. § 23 ust. 4 rozporządzenia Ministra Edukacji i Nauki z dnia 6 października 2023 r. w sprawie kształcenia ustawicznego w formach pozaszkolnych (Dz. U. poz. 2175)

## Program

Szkolenie przygotowuje do profesjonalnego tworzenia nowych wzorców dokumentów, pism oraz pracą z dużymi dokumentami

Program szkolenia obejmuje 24 godziny lekcyjne (45 minut). W trakcie 8 godzinnego dnia szkoleniowego przewidziano trzy 15-minutowe przerwy. Szkolenie realizowane w trybie zdalnym, grupowo w formie wykładu i ćwiczeń praktycznych.

#### **Ramowy program usługi:**

**Wprowadzenie do edytora tekstów** Podstawowe wiadomości o edytorze Word Podstawowe pojęcia Budowa głównego okna edytora Dostosowywanie wstążki i paska narzędziowego Zaawansowane opcje Dopasowanie interfejsu użytkownika do własnych wymagań **Tworzenie zawartości dokumentu**  Klawiatura komputerowa. Wykorzystanie symboli i znaków specjalnych. Zaznaczanie tekstu. Operacje kopiowania i wycinania w pracy z dokumentami. Obiekty graficzne w dokumencie. Wyszukiwanie i zamiana treści w dokumencie. K Kontrola poprawności pisowni. Definiowanie różnych wersji językowych treści. Sortowanie treści. Tworzenie wykresów i diagramów. Wykorzystanie predefiniowanych tekstów. Edycja właściwości dokumentu. Tworzenie przypisów. **Strukturyzowanie dokumentu**  Zasady strukturyzowania dokumentu. Znaki przestankowe w dokumencie. Pojęcie akapitu w dokumencie. Tworzenie akapitów. Tworzenie standardowych list punktowanych i numerowanych. Tabele i operacje na nich.

Tworzenie dokumentów wielokolumnowych. Standardowe parametry nagłówka i stopki. Wstawianie łączy (hiperłączy) do dokumentów. Znaki podziału strony, kolumny. **Formatowanie dokumentu**  Formatowanie akapitów tekstu. Formatowanie obiektów graficznych i tabel. Formatowanie strony dokumentu. Tabulatory w pracy z dokumentem Obramowania i cieniowania elementów struktur dokumentu. Zaawansowane formatowanie fragmentów tekstu i akapitów Wykorzystanie sekcji i definiowanie jej parametrów. Zaawansowane formatowanie tabel i ich elementów. Formatowanie list punktowanych i numerowanych. **Zarządzanie dokumentami**  Tworzenie nowych i otwieranie istniejących dokumentów. Zapisywanie dokumentów w systemie folderów. Wydruk dokumentów. Widoki dokumentu. Zapisywanie i otwieranie dokumentów w różnych formatach. Zaawansowane właściwości drukowania dokumentu. Wstawianie, edytowanie i usuwanie komentarzy. Tworzenie i edycja szablonów Tworzenie i drukowanie kopert oraz etykiet adresowych. Podstawy tworzenia korespondencji seryjnej. **Praca z dokumentami**  Zaawansowane tworzenie, używanie i modyfikacja stylów Zaawansowane wstawianie i formatowanie elementów graficznych. Konwersja tabel na tekst. Wstawianie i formatowanie grafik SmartArt. Zaawansowane możliwości wydruku dokumentu. **Złożone dokumenty i sposoby radzenia sobie z nimi**  Pole specjalne w dokumencie programu Word. Zaawansowane możliwości numeracji dokumentów. Zaawansowane wykorzystywanie sekcji w dokumentach programu Word. Wstawianie plików jako łącza do dokumentów. Spis treści – zaawansowane możliwości. **Optymalizacja pracy z dokumentami**  Tworzenie formularzy. Wstawianie pól daty do formularza elektronicznego. Korespondencja seryjna – zaawansowane możliwości. Zaawansowane efekty wizualne formularzy w dokumentach programu Word. Ochrona dokumentu – zaawansowane możliwości. Przygotowanie dokumentu tekstowego jako załącznika do poczty elektronicznej. **Poprawa jakości pracy z dokumentem przy wykorzystaniu zaawansowanych narzędzi**  Wykresy w dokumencie programu Word. Rejestrowanie, uruchamianie makropoleceń. Widok konspektu dokumentu. Współpraca z dokumentami innych programów (np. Excel). Formuły w dokumencie Worda.

**Walidacja szkolenia**

## Harmonogram

Liczba przedmiotów/zajęć: 0

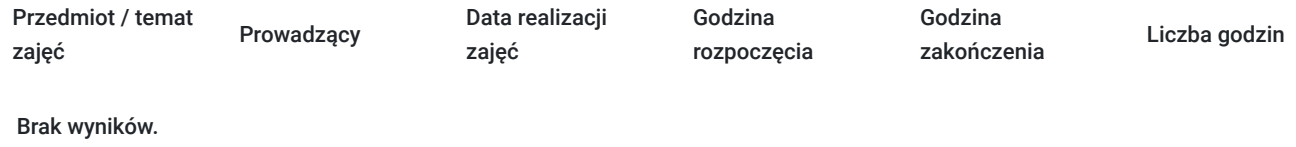

# Cennik

### **Cennik**

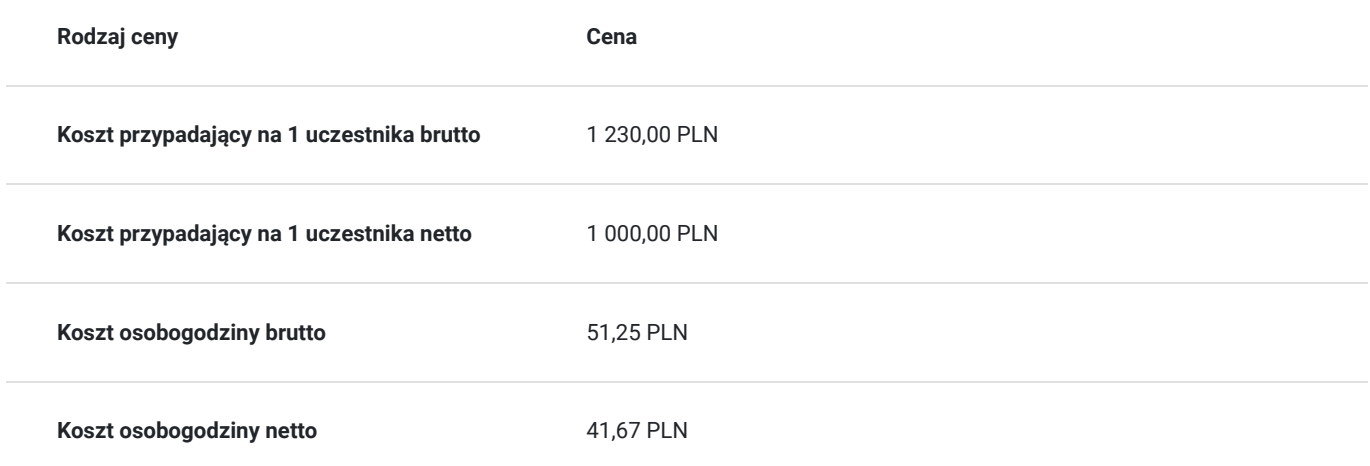

# Prowadzący

Liczba prowadzących: 1

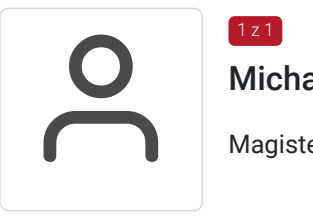

Michał Szkaradowski

Magister Inżynier Telekomunikacji, trener IT

# Informacje dodatkowe

 $1 \times 1$ 

### **Informacje o materiałach dla uczestników usługi**

Uczestnicy otrzymują autorskie materiały opracowane specjalnie na potrzeby kursu.

### **Warunki uczestnictwa**

Przed szkoleniem uczestnik powinien posiadać minimum:

- sprawna obsługa komputera,
- korzystanie z głównych elementów systemu operacyjnego i funkcji pulpitu oraz skutecznie poruszanie się w środowisku graficznym
- znajomość podstawowych koncepcji zarządzania plikami
- obsługa prostego edytora tekstu oraz drukowania.

Zgłoszenie udziału do PSI Kielce przed terminiem zakończenia rekrutacji: telefonicznie: **512503751** lub mailowo: info@psi.kielce.pl

oraz dopisanie się uczestnika do karty usługi za pośrednictwem BUR.

W przypadku braku minimalnej liczby uczestników, szkolenie nie odbędzie się w podanym terminie.

Istnieje możliwość ustalenia innego terminu szkolenia lub przeprowadzenia szkolenia w trybie indywidualnym oraz w formie stacjonarnym (zmiana ceny usługi).

### **Informacje dodatkowe**

Istnieje możliwość ustalenia innego terminu lub harmonogramu szkolenia, w tym przeprowadzenie skzoelnia w godzinach dopołudniowych. Zaproponowany harmonogram może ulec zmianie.

W ramach szkolenia zapewniamy:

- materiały szkoleniowe
- doświadczonego trenera
- zaświadczenie o ukończeniu szkolenia.

\*szkolenia zawodowe finansowane w min. 70% ze środków publicznych podlegają zwolnieniu z VAT na podstawie §3 ust.1 pkt 14 rozporządzenia Ministra Finansów z dn. 20 grudnia 2013 r. w sprawie zwolnień od podatku od towarów i usług oraz warunków stosowania tych zwolnień (Dz. U. 2013 poz. 1722 § 3 ust. 1 pkt 14); w innym przypadku do podanej ceny netto należy doliczyć 23% VAT. \*możliwość przeprowadzenia szkolenia w formie zdalnej w czasie rzeczywistym (lub hybrydowej, tj. zajęcia stacjonarne i zdalne w czasie rzeczywistym).

## Warunki techniczne

Szkolenie realizowane jest w formule **on-line w czasie rzeczywistym**, w którym możesz wziąć udział z każdego miejsca na świecie.

Szkolenie odbędzie się za pośrednictwem platformy Microsoft Teams lub ZOOM, w zależności od możliwości i preferencji uczestników. Uczestnik, ktory potwierdzi swój udział w szkoleniu, przed szkoleniem zostanie poinformowany o platformie na której zostanie zrealzizowane szkolenie oraz otrzyma przed rozpoczęciem szkolenia, drogą mailową, link do spotkania wraz z hasłami dostępu.

#### **Wymagania sprzętowe:**

- komputer z dostępem do Internetu
- wbudowane lub peryferyjne urządzenia do obsługi audio słuchawki/glośniki oraz mikrofon
- zainstalowana przeglądarka internetowa
- obydwie aplikacje można zainstalować na komputerze lub korzystać za pośrednictwem przeglądarki internetowej.

## Kontakt

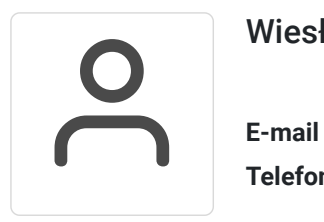

### Wiesława Stajura

**E-mail** wiesias@psi.kielce.pl **Telefon** (+48) 512 503 751